## **Audacious - Feature #842**

## **Sleep timer**

November 05, 2018 12:46 - Marcin Gala

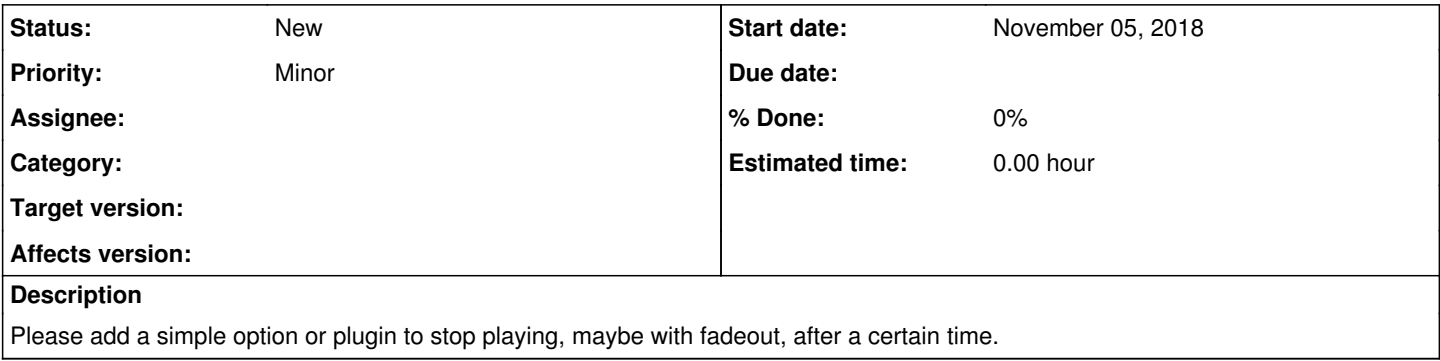

## **History**

## **#1 - November 19, 2018 11:39 - Artem S. Tashkinov**

sleep TIME\_IN\_SECONDS; audtool playback-stop